# CS 417 – DISTRIBUTED SYSTEMS

# **Week 4: Part 2**  IP Multicast

Paul Krzyzanowski

© 2023 Paul Krzyzanowski. No part of this content may be reproduced or reposted in whole or in part in any manner without the permission of the copyright owner.

ecture

Notes

### IP multicast routing

Deliver messages to a subset of nodes – send to a *multicast address*

- How do we identify the recipients?
	- Enumerate them in the header?
		- What if we don't know?
		- What if we have thousands of recipients?
- Use a **special IP address** to identify a group of receivers
	- A copy of the packet is delivered to all receivers associated with that group
	- IPv4: **Class D multicast IP address**
		- 32-bit address that starts with  $1110 (224.0.0.0/4 = 224.0.0.0 239.255.255.255)$
	- $-$  IPv6:
		- 128-bit address with high-order bits 8 bits all 1 (ff00:0:0:0:0:0:0:0:0/8)
	- **Host group** = set of machines listening to a particular multicast address
		- A copy of the message is delivered to all receivers associated with that group

## IP multicasting

- Can span multiple physical networks
- Dynamic membership
	- Machine can join or leave at any time
- No restriction on number of hosts in a group
- Machine does not need to be a member to send messages
- Efficient: Packets are replicated only when necessary
- Like IP, no delivery guarantees UDP at the transport layer

#### Addresses chosen arbitrarily for an application

– Well-known addresses assigned by IANA

#### **Internet Assigned Numbers Authority**

IPv4 addresses: http://www.iana.org/assignments/multicast-addresses/multicast-addresses.xml

IPv6 addresses: https://www.iana.org/assignments/ipv6-multicast-addresses/ipv6-multicast-addresses.xhtml

- Similar to ports service-based allocation
	- For ports, we have: FTP: port 21, SMTP: port 25, HTTP: port 80
	- For multicast, we have:  $_{224.0.0.1}$ : all systems on this subnet

224.0.0.2: all multicast routers on subnet 224.0.23.173: Philips Health 224.0.23.52: Amex Market Data 224.0.12.0-63: Microsoft & MSNBC FF02:0:0:0:0:0:0:9: RIP routers

## IGMP

#### Internet Group Management Protocol (IGMP)

- Operates between a host and its attached router
- Goal: *allow a router to determine to which of its networks to forward IP multicast traffic*
- IP protocol (IP protocol number 2)

#### Three message types

#### 1. Membership\_query

Sent by a router to all hosts on an interface (i.e., on the LAN) to determine the set of all multicast groups that have been joined by the hosts on that interface

#### 2. Membership\_report

Host response to a query or an initial join or a group

#### 3. Leave\_group

- Host indicates that it is no longer interested
- Optional: router infers this if the host does not respond to a query

## Multicast Forwarding

- IGMP allows a host to subscribe to *receive* a multicast stream
- *What about the sender?*
	- There is no protocol for the source!
	- It just sends one message to a class D address
	- Routers have to do the work

## IGMP & Wide-Area Multicast Routing

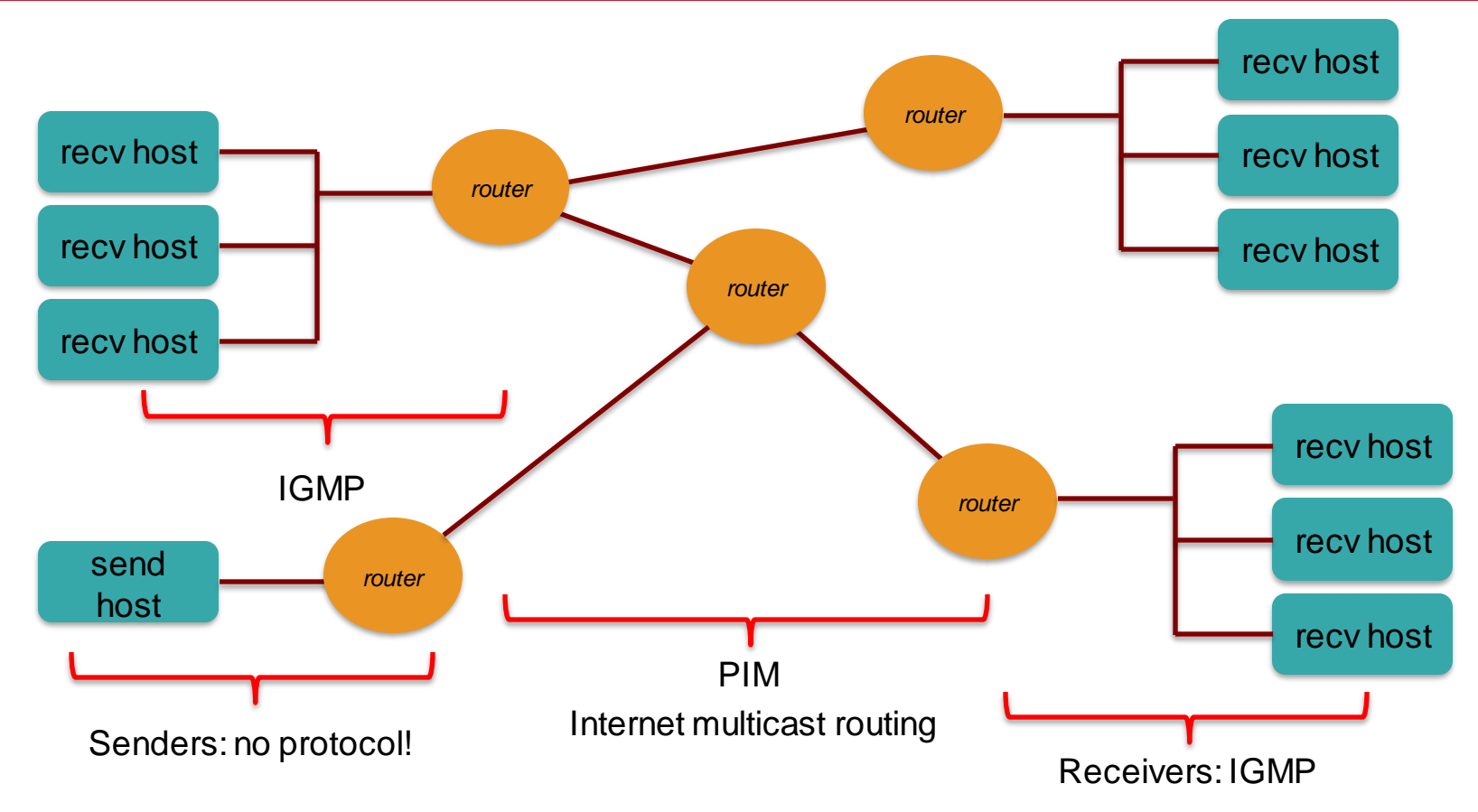

## Multicast Forwarding

- IGMP: Internet Group Management Protocol
	- Designed for routers to talk with hosts on directly connected networks
- PIM: Protocol Independent Multicast
	- Multicast Routing Protocol for delivering packets across routers
	- Topology discovery is handled by other protocols
	- Two forms:
		- Dense Mode (PIM-DM)
		- Sparse Mode (PIM-SM)

## PIM-DM: Dense Mode Multicast – *flooding*

#### Forward multicast packet to all connected routers

- Each router forwards the multicast packet to all of its interfaces
- Feedback & cut off if there are no interested receivers on a link
	- A router sends a *prune* message.
	- Periodically, routers send messages to refresh the prune state
- Flooding is initiated by the sender's router
- Use a spanning tree and reverse path forwarding (RPF) to avoid loops
	- Packet is duplicated & forwarded ONLY IF it was received via the link that is the shortest path to the sender
	- Shortest path is found by checking the router's forwarding table to the source address

## PIM-DM: Dense Mode Multicast – *flooding*

- Advantage:
	- Simple
	- Good if the packet is desired in most locations
- Disadvantage:
	- wasteful on the network, wasteful extra state & packet duplication on routers

## PIM-SM: Sparse Mode Multicast

#### Initiated by the routers at each receiver

Each router requests a multicast feed with a PIM *Join* message

- Initiated by a router at the destination that gets an IGMP *join*
- Rendezvous Point: meeting place between receivers & source
	- *Join* messages propagate to a defined *rendezvous point* (**RP**)
	- Sender transmits only to the rendezvous point
	- RP announcement messages inform edge routes of rendezvous points
- A *Prune* message stops a feed

#### Advantage

- Packets go only where needed
- Creates extra state in routers only where needed
- Requires administration setting up the RP & ensuring hosts can discover it

### IP Multicast in use

- Initially exciting:
	- Internet radio, NASA shuttle missions, collaborative gaming
- But:
	- Few ISPs enabled it
	- For the user, required tapping into existing streams (not good for on-demand content)
	- Industry embraced unicast instead

### IP Multicast in use: IPTV

- IPTV has emerged as the biggest user of IP multicast
	- Cable TV networks have migrated (or are migrating) to IP delivery
- Multicast allows one stream of data to be sent to multiple subscribers using a single address
	- Reduces the number of servers needed
	- Reduces the number of duplicate network streams
- IGMP from the set-top box
	- $-$  Change channel  $=$  join a new multicast group
- Use unicast for video on demand

# The End